**AutoCAD Crack With Key Free Download [2022-Latest]**

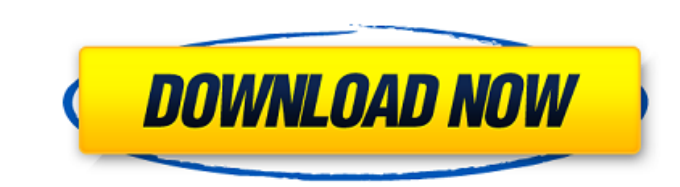

#### **AutoCAD Crack+ Free Download**

An Cracked AutoCAD With Keygen drawing A sophisticated engineering/mechanical drawing is depicted in the image above. This drawing was created with the free (non-commercial) version of AutoCAD 2022 Crack. It can be downloa will create a logo (a simple black logo) in AutoCAD Download With Full Crack, the popular CAD/CAX/BIM (CAD/CAM/BIM) software by Autodesk. This CAD software application is in the same genre as AutoCAD but it has an extra co visualization, engineering design, machining, painting, woodworking, etc. In this tutorial, we will concentrate on the basic features of AutoCAD. Download The Source Files (19.47MB) Tutorial for AutoCAD 2013 What Is AutoCA introduced in the year 1982. As time went by, other CAD programs like Creo, Inventor, 3D Max, etc. also appeared and these CAD programs were made by other companies. However, Autodesk continued to develop AutoCAD and the f everywhere. It is installed on all operating systems and as a desktop app, it can be also run on smartphones. AutoCAD is much more than just a simple CAD/CAM application. It is also an Architectural design tool, an Archite management application. In this tutorial, we will focus only on the drawing and modeling functions. In the end, we will create an icon which will represent our company and our services. AutoCAD is packed with numerous feat applications that can only draw line and create shapes and nothing more. AutoCAD is extremely powerful and capable. However, as a beginner it is very difficult to master the interface and the

## **AutoCAD Crack [Mac/Win]**

C++ programming Integrated development environments AutoLISP is a tool-oriented programming language. Visual Basic for Applications is a programming language that was developed by Microsoft to allow programmers who are mor AutoCAD Software Overview AutoCAD Product Overview AutoCAD for Architectural Design Product Overview AutoCAD for Electrical Design Product Overview AutoCAD for Civil Design Product Overview AutoCAD for Mechanical Design Pr Overview AutoCAD for CADD Product Overview AutoCAD 360 Product Overview AutoCAD Architecture Product Overview AutoCAD Electrical Product Overview AutoCAD Mechanical Product Overview AutoCAD Environmental Product Overview A Overview Category:Computer-aided design software Category:Windows graphics-related software Category:Microsoft Office Category:Microsoft Office Category:Technical communication tools Category:AutoCADAcceleration of neutral proteinase (plasmin) from Ehrlich ascites tumor cells. The results obtained from different experiments indicate that the effect is related to the concentration of the steroid, to the time of incubation and to the presence influenced by the hydrocortisone-sorbitol treatment of the cells. The mechanism by which the hormone acts is not yet known but it is assumed that a higher production of plasmin, whose role in the process of tumor cell grow Pakistan will not be allowed to destabilise Kashmir by using its territory to help the Jaish-e-Mohammad (JeM), a terror group that had been affiliated to the Pakistan-based terror outfit.New Delhi has decided to launch a d

## **AutoCAD Crack + Free License Key Download 2022**

Open the Autocad.exe file from the installation folder and follow the instructions to install Autocad. Open Autocad. Open Autocad, you will see the following screen in Autocad. Now press the "Start" key and select "About A "Finish" button. You will see the following screen. You can start the Autocad, enter to login and press "Finish" button. Now you have the Autocad Key for the activation of Autocad. Q: Image rotation not working I have an i couple of days now and I can't figure it out. Any help would be greatly appreciated! This is what I have so far: HTML: CSS: .rotate { -webkit-transform: rotate(90deg); -ms-transform: rotate(90deg); transform: rotate(90deg) Here is a fiddle: A: You are missing the in the class attribute. See the updated fiddle .rotate { -webkit-transform: rotate(90deg); -moz-transform: rotate(90deg); -o-transform: rotate(90deg); transform: rotate(90deg); filt using filters. You can try using CSS3

## **What's New In AutoCAD?**

Create new custom actions. Use Action Command Scripts to automate repetitive tasks and do common tasks and do common tasks once and only once. (video: 2:40 min.) Create your own creation stencils to automate common tasks. of Dynamic Blocks. Add to or subtract from the Dynamic Blocks associated with a block. Take advantage of this capability to incorporate new functionality into your design. (video: 1:40 min.) Enter a default block order for other blocks. (video: 1:50 min.) New Documentation. Get even more information and support when you need it. An AutoCAD 2023 manual, a Quick Reference Guide, and a new online Help Center are just a few of the new tools that your drawing. It's no longer necessary to create a new document to print out a paper size change. (video: 1:02 min.) Specify paper size in your drawing. Make it easier to print a paper size in the header or in the drawing Windows 10 and Windows Server 2016. Support for Windows 10 and Server 2016 makes AutoCAD easier to use. (video: 2:45 min.) More options for tools on the Ribbon, use the Commands that are not visible on the Ribbon, use the Enhancements to Windows tools: Make it easier to check the current file path. More information about the current working directory is now displayed when you use Windows Explorer to copy files. You can use Windows Explorer you are working or launch it from the Start menu.

# **System Requirements For AutoCAD:**

Windows 7 64 bit or higher, 8GB RAM, 1GB GPU. Mac OS 10.9 or higher, OS X Lion or higher. OS X Lion or higher. 1. Features: - The Animation Contest \*Game theme\* Contest: - Switch between character selection - One button fo character - Endless mode - Choose scenes from all characters

<https://dailyjaguar.com/wp-content/uploads/2022/07/yatgill.pdf> <https://www.photo-mounts.co.uk/advert/autocad-with-license-key-for-pc/> [https://lordwillprovide.com/wp-content/uploads/2022/07/AutoCAD\\_Download\\_Updated\\_2022.pdf](https://lordwillprovide.com/wp-content/uploads/2022/07/AutoCAD_Download_Updated_2022.pdf) <https://positiverne.dk/wp-content/uploads/ellwquyn.pdf> <https://www.designonline-deco.com/wp-content/uploads/2022/07/garjaly.pdf> [http://bookmanufacturers.org/wp-content/uploads/2022/07/AutoCAD\\_Crack\\_\\_Incl\\_Product\\_Key\\_Free\\_3264bit\\_March2022.pdf](http://bookmanufacturers.org/wp-content/uploads/2022/07/AutoCAD_Crack__Incl_Product_Key_Free_3264bit_March2022.pdf) <https://profiles.pk/wp-content/uploads/2022/07/promphy.pdf> <https://pohar.bolt.hu/advert/autocad-crack-with-product-key-free-download-march-2022/> <https://over-the-blues.com/advert/autocad-free-download/> <https://pineandhicks.com/2022/07/24/autocad-2017-21-zero-crack-obtain-mac-win-latest-2022/> [https://cecj.be/wp-content/uploads/2022/07/AutoCAD\\_\\_Crack\\_\\_Torrent\\_Download\\_WinMac\\_2022\\_New.pdf](https://cecj.be/wp-content/uploads/2022/07/AutoCAD__Crack__Torrent_Download_WinMac_2022_New.pdf) <http://www.theoldgeneralstorehwy27.com/autocad-20-0-crack-product-key-full-free-download-for-windows-updated-2022/> [https://nakvartire.com/wp-content/uploads/2022/07/AutoCAD\\_Crack\\_Download\\_For\\_Windows.pdf](https://nakvartire.com/wp-content/uploads/2022/07/AutoCAD_Crack_Download_For_Windows.pdf) <http://datasheetoo.com/2022/07/24/autocad-crack-with-serial-key/> <https://ergotherapie-wahmkow.de/autocad-crack-with-license-code-free-mac-win/> <https://positiverne.dk/wp-content/uploads/elecmack.pdf> <https://wanoengineeringsystems.com/autocad-crack-free-download-pc-windows-3/> [http://executivenavi.com/wp-content/uploads/2022/07/AutoCAD\\_Crack\\_Activator\\_Free\\_X64.pdf](http://executivenavi.com/wp-content/uploads/2022/07/AutoCAD_Crack_Activator_Free_X64.pdf) <https://pathslesstravelled.com/autocad-crack-activation-code-with-keygen-latest-2022/> <https://www.arunachalreflector.com/2022/07/24/autocad-crack-pc-windows-3/>